## Como usar um jogo de tabuleiro para mostrar um teorema

Leandro Fiorini Aurichi

 $QQ$ 

<span id="page-0-0"></span>э

# O jogo de Hex

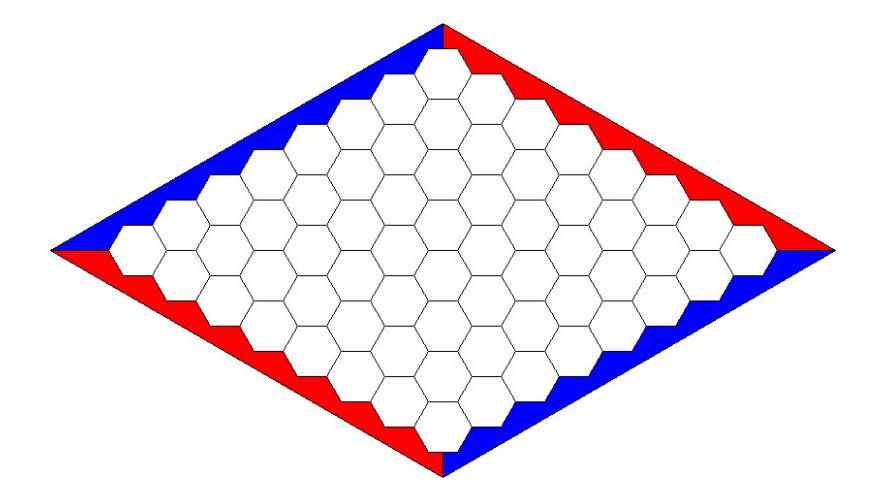

 $\leftarrow$   $\Box$ 

 $\equiv$ 

∍

b.

 $\equiv$ 

 $299$ 

Vamos assumir o seguinte resultado sobre o jogo Hex:

#### Proposição

Se um tabuleiro  $n \times n$  está completamente preenchido, então há um vencedor.

 $2Q$ 

э

Vamos assumir o seguinte resultado sobre o jogo Hex:

#### Proposição

Se um tabuleiro  $n \times n$  está completamente preenchido, então há um vencedor.

Esse resultado pode ser mostrado usando-se grafos (talvez num seminário futuro).

 $2Q$ 

#### Teorema Seja f :  $[0,1] \times [0,1] \longrightarrow [0,1] \times [0,1]$  contínua. Então existe  $(x, y) \in [0, 1] \times [0, 1]$  tal que  $f(x, y) = (x, y)$ .

 $2Q$ 

 $2Q$ 

э

 $d((x, y), (a, b)) = \max\{|x - a|, |y - b|\}$ 

 $2Q$ 

э

$$
d((x, y), (a, b)) = \max\{|x - a|, |y - b|\}
$$

Se você sabe o que é um espaço métrico, note que esta métrica é equivalente a métrica usual do  $\mathbb{R}^2$ .

つへへ

$$
d((x, y), (a, b)) = \max\{|x - a|, |y - b|\}
$$

Se você sabe o que é um espaço métrico, note que esta métrica é equivalente a métrica usual do  $\mathbb{R}^2$ .

Se você não sabe, não se preocupe. Só vamos usar o seguinte fato:  $f:\mathbb{R}^2\longrightarrow \mathbb{R}^2$  é contínua (no sentido usual) se, e somente se, é contínua com relação a essa métrica.

 $\Omega$ 

f ser contínua em  $(x, y)$ , quer dizer que, para todo  $\varepsilon > 0$ , existe  $\delta > 0$ tal que

$$
d((x,y),(a,b)) < \delta \Rightarrow d(f(x,y),f(a,b))
$$

 $2Q$ 

э

f ser contínua em  $(x, y)$ , quer dizer que, para todo  $\varepsilon > 0$ , existe  $\delta > 0$ tal que

$$
d((x,y),(a,b)) < \delta \Rightarrow d(f(x,y),f(a,b))
$$

Como  $[0, 1] \times [0, 1]$  é compacto, podemos encontrar um  $\delta$  comum a todos os  $(x, y)'$ s. Isto é, para todo  $\varepsilon > 0$ , existe  $\delta > 0$  tal que

$$
d((x,y),(a,b)) < \delta \Rightarrow d(f(x,y),f(a,b))
$$

para todo  $(x, y)$ ,  $(a, b) \in [0, 1] \times [0, 1]$ .

 $QQ$ 

Além disso, para mostrarmos que existe  $(x, y) \in [0, 1] \times [0, 1]$  tal que  $f(x, y) = (x, y)$ , basta mostrarmos que, para todo  $\varepsilon > 0$ , existe  $(x, y) \in [0, 1] \times [0, 1]$  tal que

 $d(f(x, y) - (x, y)) < \varepsilon$ 

 $2Q$ 

∍

Além disso, para mostrarmos que existe  $(x, y) \in [0, 1] \times [0, 1]$  tal que  $f(x, y) = (x, y)$ , basta mostrarmos que, para todo  $\varepsilon > 0$ , existe  $(x, y) \in [0, 1] \times [0, 1]$  tal que

$$
d(f(x,y)-(x,y))<\varepsilon
$$

Intuitivamente, teremos uma sequência de pontos "cada vez mais próximos de serem pontos fixos". E, pela continuidade da  $f$ , teremos que o limite disso será um ponto fixo.

 $\Omega$ 

Podemos jogar Hex num tabuleiro  $\{0, ..., n\} \times \{0, ..., n\}$  definindo que  $(x, y)$  é adjacente a  $(a, b)$  se, e somente se  $d((a, b), (x, y)) \leq 1$  e  $(x, y)$  e (a, b) forem comparáveis (isto é,  $(x \le a \in y \le b)$  ou  $(a \le x \in b \le y)$ ).

 $\Omega$ 

### Um tabuleiro diferente

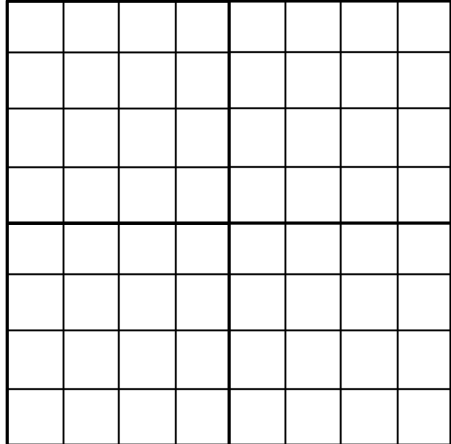

Leandro Fiorini Aurichi [Como usar um jogo de tabuleiro para mostrar um teorema](#page-0-0)

 $\leftarrow$ 

重

∍

 $2990$ 

### Um tabuleiro diferente

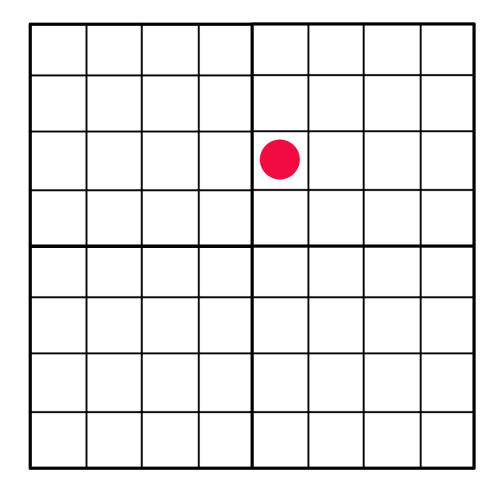

 $\leftarrow$   $\Box$ 

重  $-990$ 

重 **B** 

### Um tabuleiro diferente

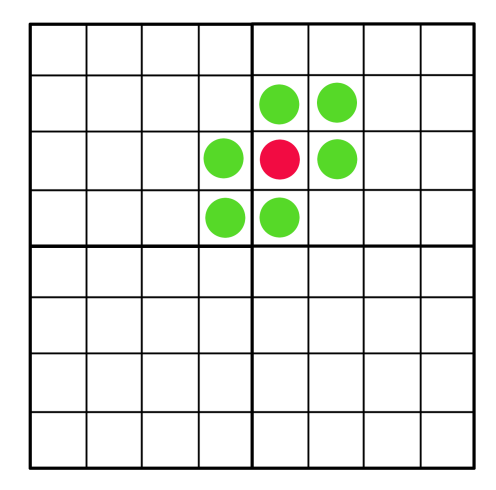

 $\leftarrow$   $\Box$ 

÷,  $ORO$ 

Þ × Seja f :  $[0,1] \times [0,1]$  →  $[0,1] \times [0,1]$ . Sejam  $f_1: [0,1]$  →  $[0,1]$  e  $f_2 : [0,1] \longrightarrow [0,1]$  tais que  $f(x,y) = (f_1(x,y), f_2(x,y))$ . Seja  $\varepsilon > 0$ . Note que, se mostrarmos que existem  $x, y \in [0, 1]$  tais que  $d(f(x, y), (x, y)) < \varepsilon$ , terminamos.

 $200$ 

Seja f :  $[0,1] \times [0,1]$  →  $[0,1] \times [0,1]$ . Sejam  $f_1: [0,1]$  →  $[0,1]$  e  $f_2 : [0,1] \longrightarrow [0,1]$  tais que  $f(x,y) = (f_1(x,y), f_2(x,y))$ . Seja  $\varepsilon > 0$ . Note que, se mostrarmos que existem  $x, y \in [0, 1]$  tais que  $d(f(x, y), (x, y)) < \varepsilon$ , terminamos. Seja  $\delta > 0$  tal que, para todos x, y, a,  $b \in [0, 1]$ ,

$$
d((x,y),(a,b)) < \delta \Rightarrow d(f(x,y),f(a,b)) < \varepsilon
$$

つへへ

Seja f :  $[0,1] \times [0,1]$  →  $[0,1] \times [0,1]$ . Sejam  $f_1: [0,1]$  →  $[0,1]$  e  $f_2 : [0,1] \longrightarrow [0,1]$  tais que  $f(x,y) = (f_1(x,y), f_2(x,y))$ . Seja  $\varepsilon > 0$ . Note que, se mostrarmos que existem  $x, y \in [0, 1]$  tais que  $d(f(x, y), (x, y)) < \varepsilon$ , terminamos. Seja  $\delta > 0$  tal que, para todos x, y, a,  $b \in [0, 1]$ ,

$$
d((x,y),(a,b)) < \delta \Rightarrow d(f(x,y),f(a,b)) < \varepsilon
$$

Seja  $n > 1$  tal que  $\frac{1}{n} < \delta < \varepsilon$  (podemos diminuir  $\delta$  se for necessário). Vamos usar este n para definir determinar quantas casas nosso tabuleiro precisa ter.

 $\Omega$ 

### Definindo um jogo

Vamos considerar um jogo  $n + 1 \times n + 1$ . Vamos começar usando 2 cores:  $H^+, H^-.$ 

 $\leftarrow$ 

G

 $299$ 

Vamos considerar um jogo  $n + 1 \times n + 1$ . Vamos começar usando 2 cores:  $H^{+},H^{-}$ . Dados  $x,y\in\{0,...,n\}$ , dizemos que a posição  $(x,y)$ está com a cor:

$$
\blacktriangleright H^+ \text{ se } f_1(\frac{x}{n}, \frac{y}{n}) - \frac{x}{n} > \varepsilon;
$$

 $H^-$  se  $\frac{x}{n} - f_1(\frac{x}{n}, \frac{y}{n}) > \varepsilon;$ 

Note que, pela continuidade da f,  $H^+$  e  $H^-$  não são adjacentes.

つへへ

Vamos considerar um jogo  $n + 1 \times n + 1$ . Vamos começar usando 2 cores:  $H^{+},H^{-}$ . Dados  $x,y\in\{0,...,n\}$ , dizemos que a posição  $(x,y)$ está com a cor:

\n- $$
H^+
$$
 se  $f_1\left(\frac{x}{n}, \frac{y}{n}\right) - \frac{x}{n} > \varepsilon$ ;
\n- $H^-$  se  $\frac{x}{n} - f_1\left(\frac{x}{n}, \frac{y}{n}\right) > \varepsilon$ ;
\n

Note que, pela continuidade da f,  $H^+$  e  $H^-$  não são adjacentes. Pois, se  $(a,b)\in H^+$  e  $(c,d)\in H^-$ , somando-se as duas inequações acima obtemos

$$
f_1(\frac{a}{n},\frac{b}{n})-f_1(\frac{c}{n},\frac{d}{n})-\frac{a}{n}+\frac{c}{n}>2\varepsilon
$$

Mas, se  $(a, b), (c, d)$  são adjacentes,  $\frac{c}{n} - \frac{a}{n} < \frac{1}{n} < \delta < \varepsilon$ . Assim, obtemos

$$
d(f\left(\frac{a}{n},\frac{b}{n}\right), f\left(\frac{c}{n},\frac{d}{n}\right)) \geq f_1\left(\frac{a}{n},\frac{b}{n}\right) - f_1\left(\frac{c}{n},\frac{d}{n}\right) > \varepsilon
$$

Mas, isso contradiz a continuidade da f.

 $\Omega$ 

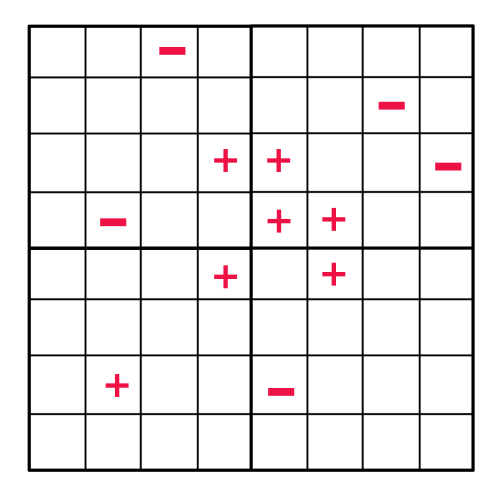

 $\leftarrow$   $\Box$   $\rightarrow$ 

4 间  $\mathbf{p}$  $\mathcal{A}$  ミッ  $\rightarrow \equiv$   $\equiv$  940

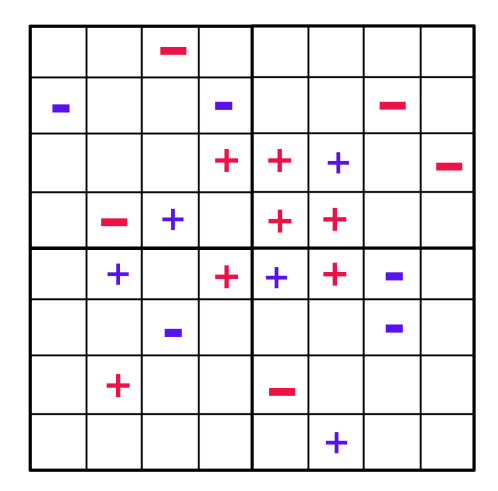

 $\leftarrow$   $\Box$   $\rightarrow$ 

4 间 ×  $\mathcal{A}$  D →  $\leftarrow \Xi \rightarrow$   $\equiv$  990

### Embaçando as cores cores

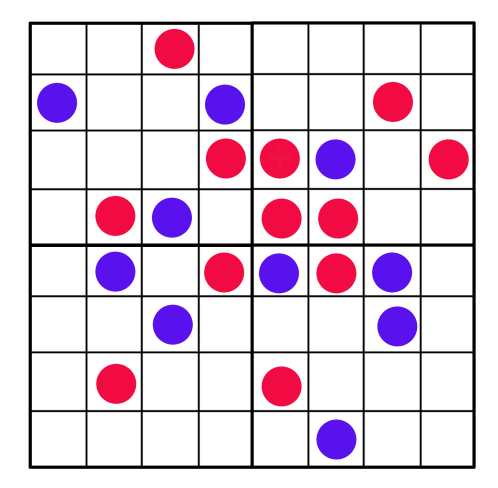

 $\leftarrow$   $\Box$ 

 $299$ 

Þ

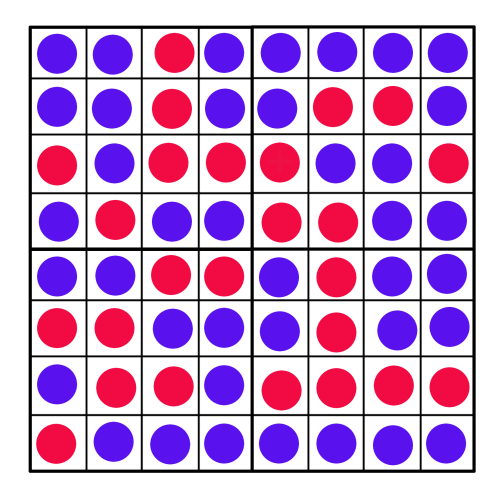

 $\leftarrow$ **B**  È

÷.

 $299$ 

### Deixando só o vencedor

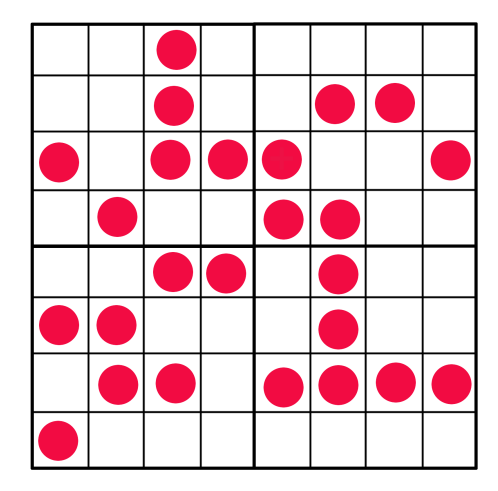

 $\leftarrow$   $\Box$ 

 $2990$ 

G

Para as casas que não foram pintadas por  $H^+$  e  $H^-$ , defina, de maneira análoga, as cores V $^+$  e V $^-$ . Novamente, V $^+$  e V $^-$  não são adjacentes. Considere agora as posições pintadas  $H^+$  e  $H^-$  como as do jogador I (horizontal) e as posições pintadas com as cores  $\mathsf{V}^+,\mathsf{V}^-$  como as do jogador II (vertical). Note que, se houver uma casa vazia, demonstramos o teorema: se  $(x, y)$  está vazia,  $d(f(\frac{x}{n}, \frac{y}{n}), (\frac{x}{n}, \frac{y}{n})) < ε$ . Suponha que todas as casas estão preenchidas. Como não pode haver empate, um dos jogadores venceu. Sem perda de generalidade, suponha que foi o jogador I.

 $\Omega$ 

Como  $H^{+}$  e  $H^{-}$  não são adjacentes, temos que o caminho vitorioso de l está contido inteiramente num deles. Sem perda de generalidade, suponha que está contido em  $H^\pm$ . Note que isso é um absurdo, pois nenhum ponto de  $H^-$  contém um ponto da forma  $(0, y)$ .

<span id="page-29-0"></span> $QQ$ 

Gale, David. Topological games at Princeton, a mathematical memoir; Games and Economic Behaviour, 2009.

G

 $2Q$